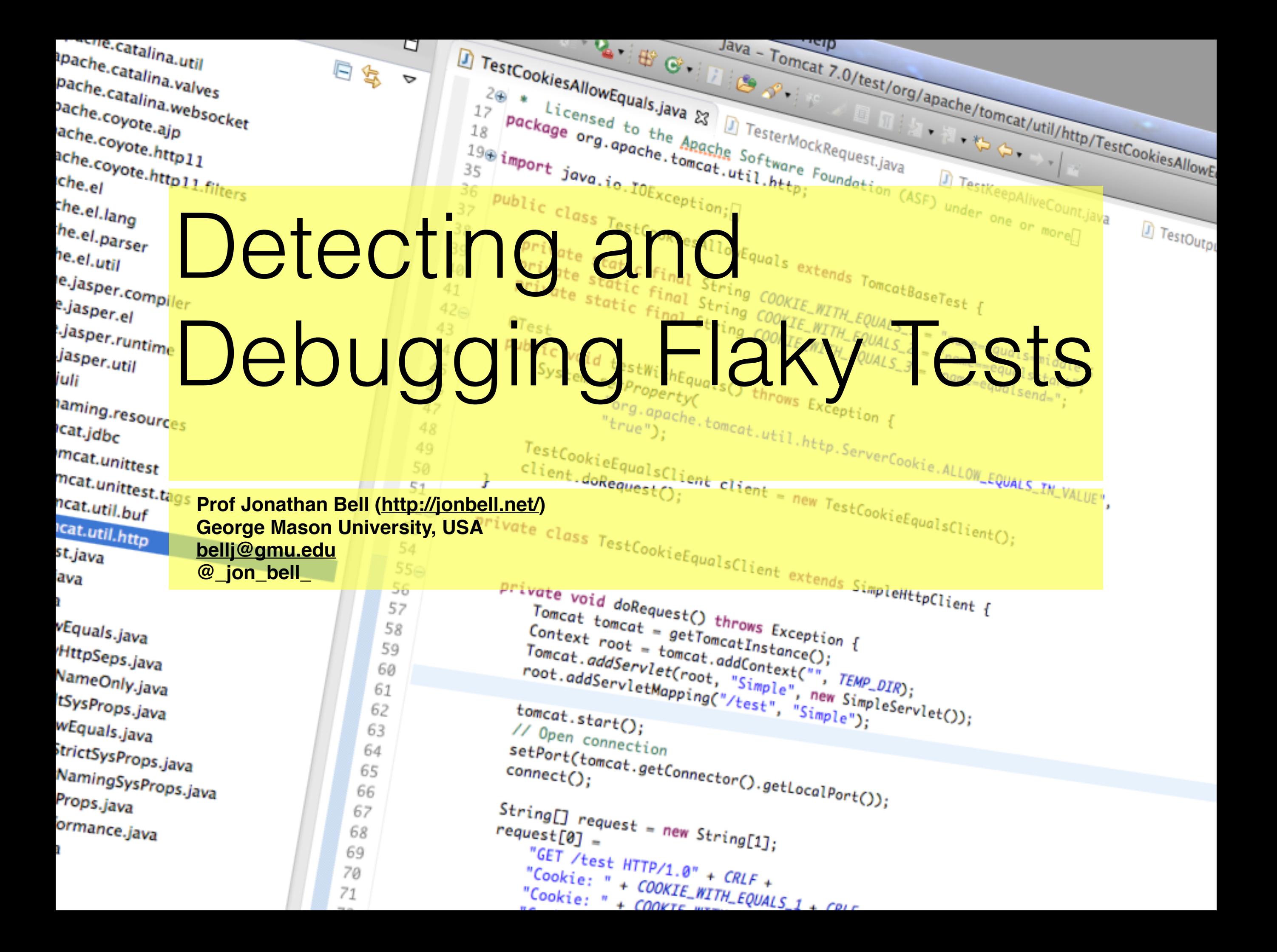

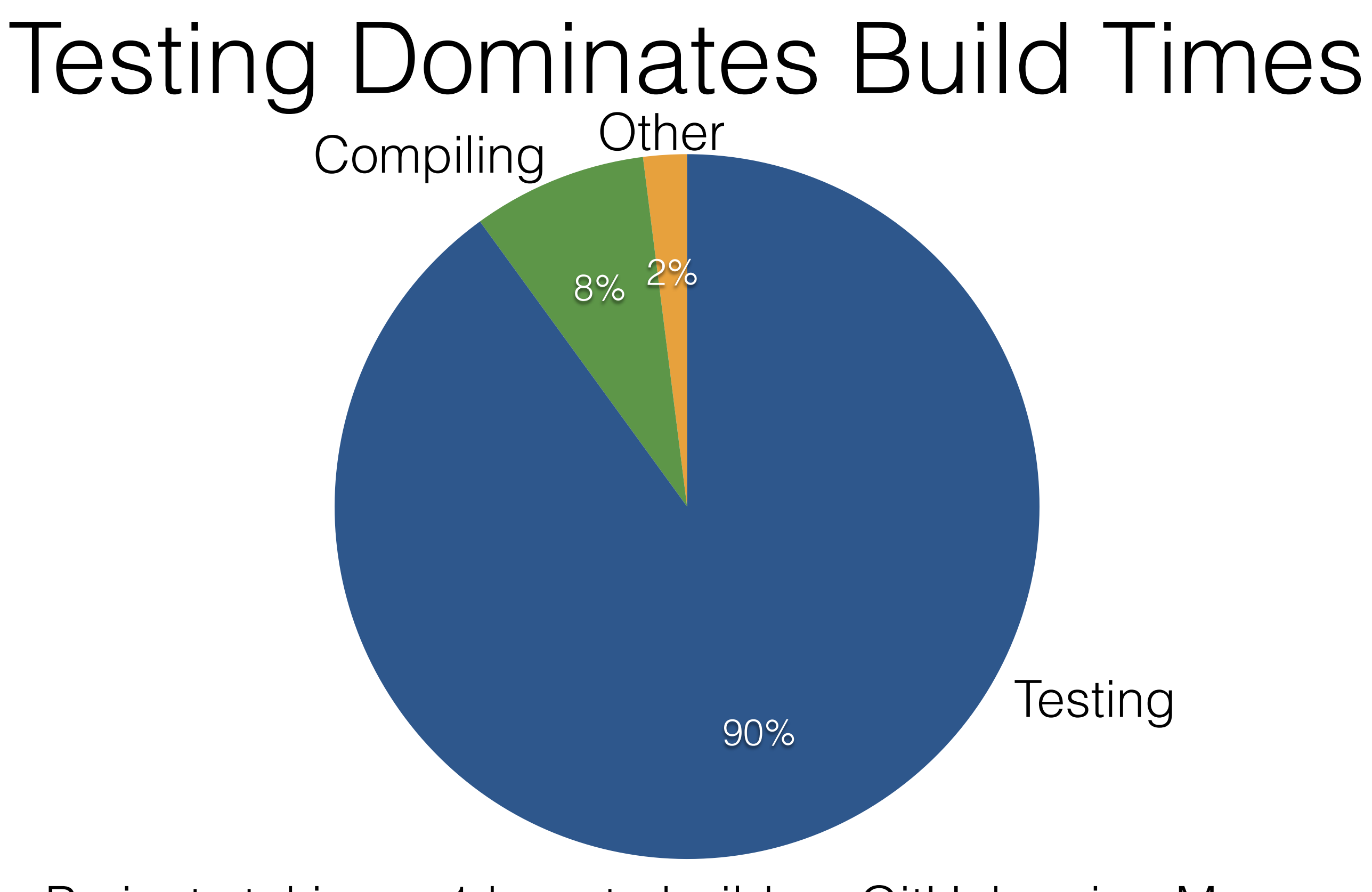

Projects taking > 1 hour to build on GitHub using Maven

# Flaky Tests

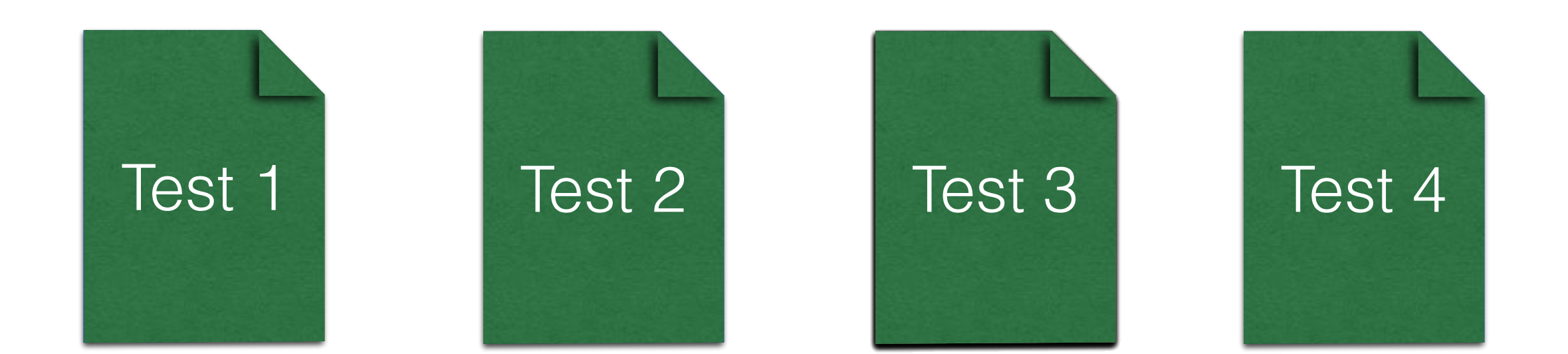

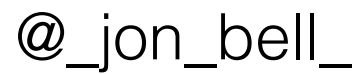

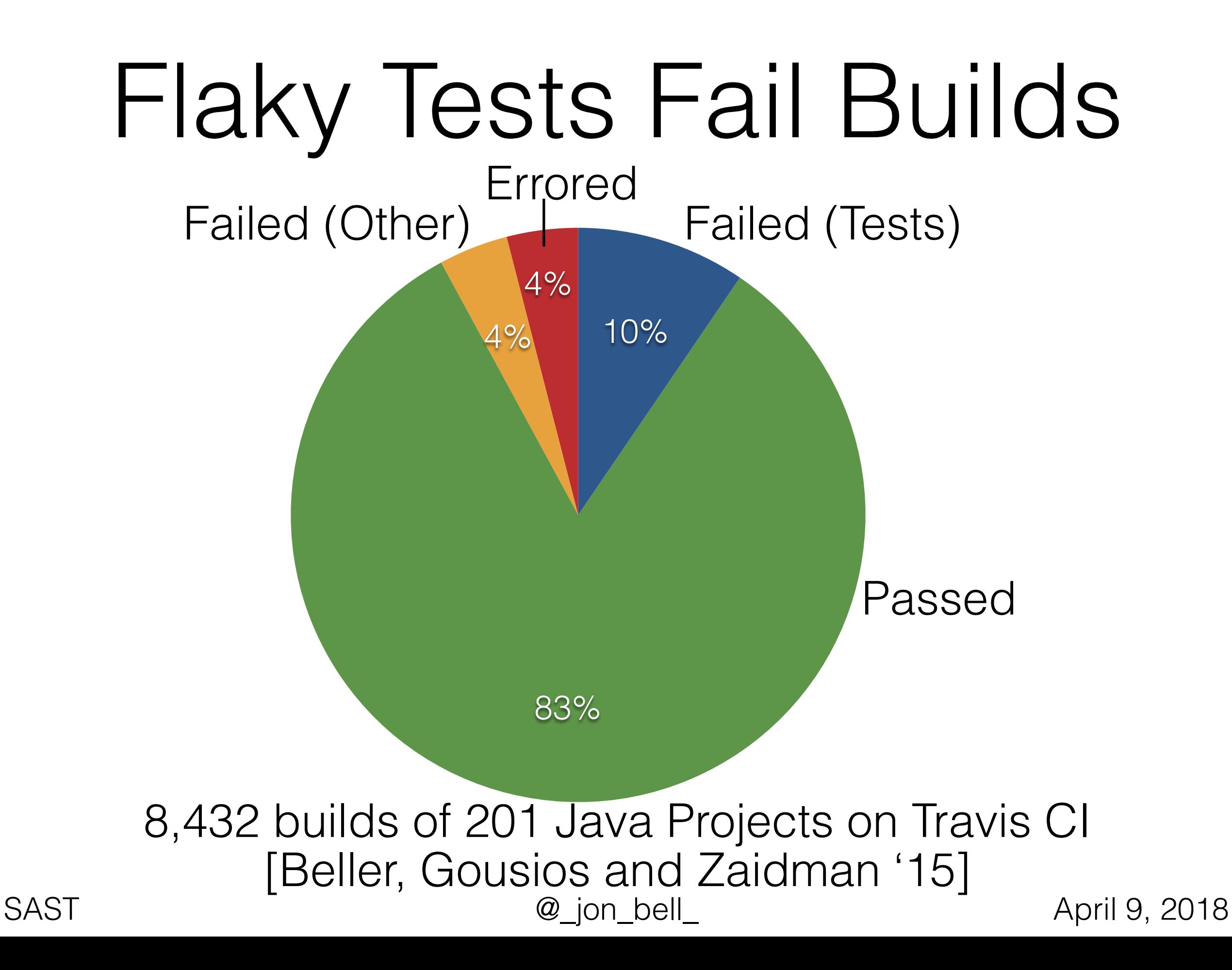

# Flaky Tests

- Test might pass or fail given the SAME code
- Google: 16% of tests are "flaky" in some way
- How do you handle these flaky tests?
	- Typical fix: if you think something is flaky, run it again and again - outcome is only decided from the complete status

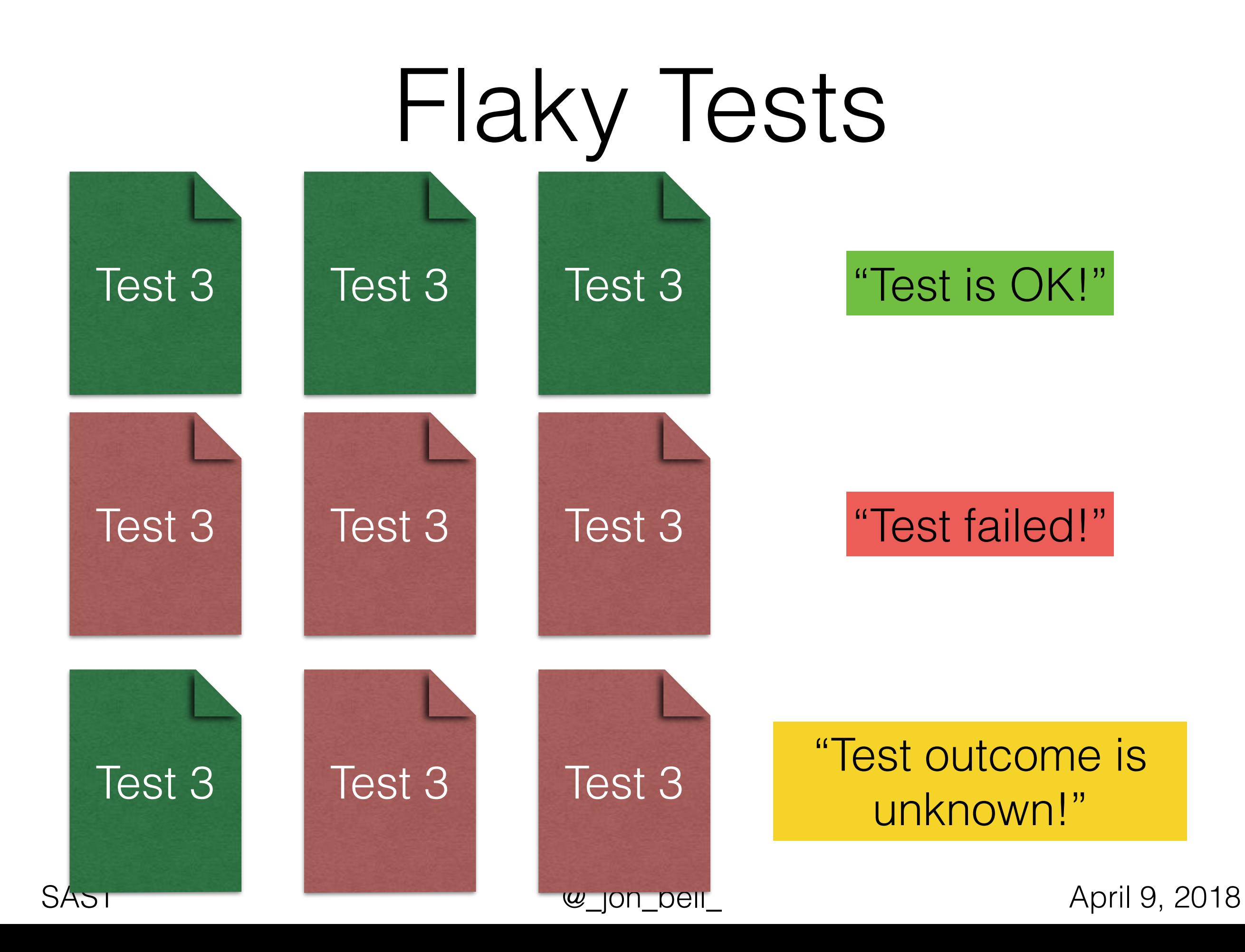

#### Proactively Detecting Flaky Tests

- If we can identify which tests are likely to be flaky, then we can alert developers
- The best flaky test is the one that you find before it ever fails!
- How do we find flaky tests, before they fail?
- Many different causes of flaky tests, one cause we investigated in this work: test order dependencies

# Practical Test Dependency Detection Fork me on Github

Alessio Gambi, **Jonathan Bell**, Andreas Zeller Passau University, George Mason University, Saarland University

[ICST 2018, talk tomorrow at 11:00am, Research Track 1]

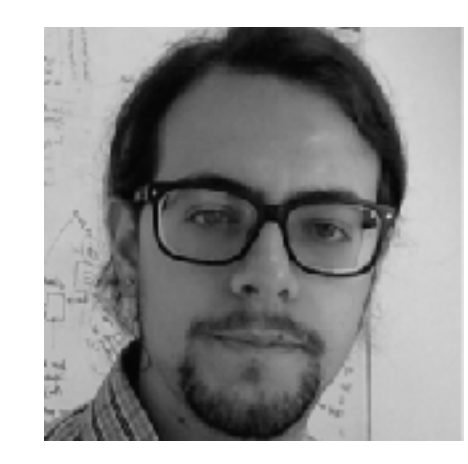

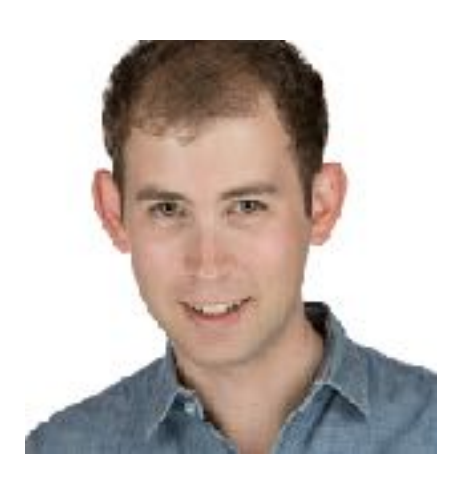

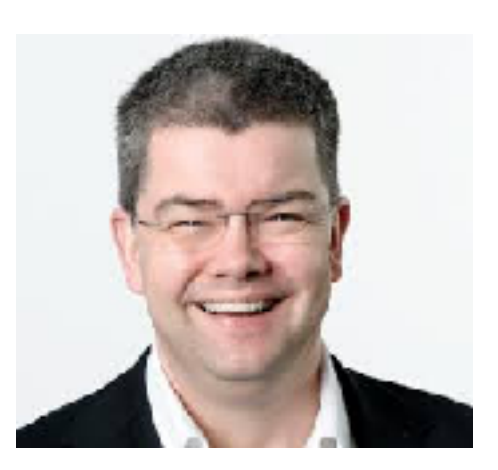

# Test Dependencies

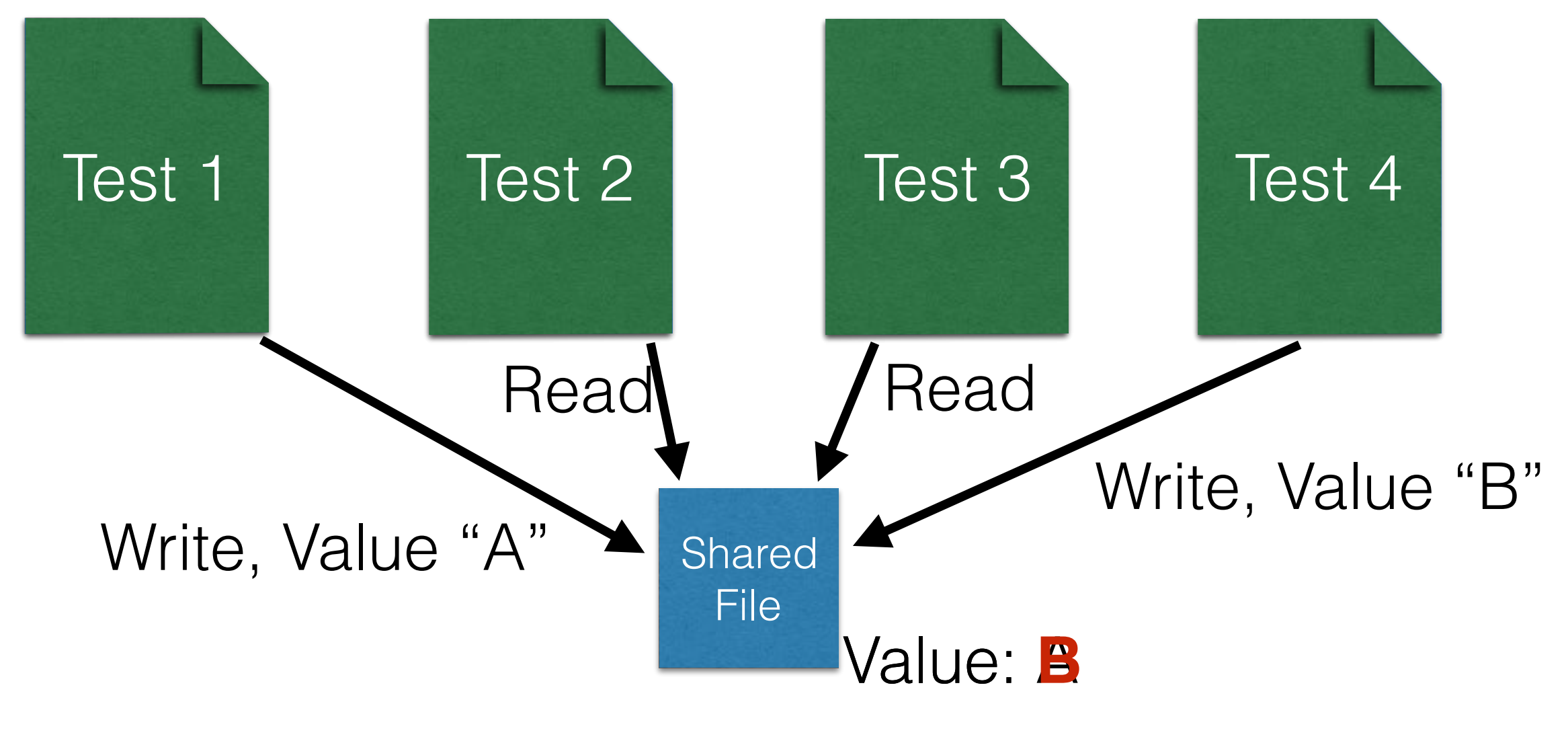

# Test Dependencies

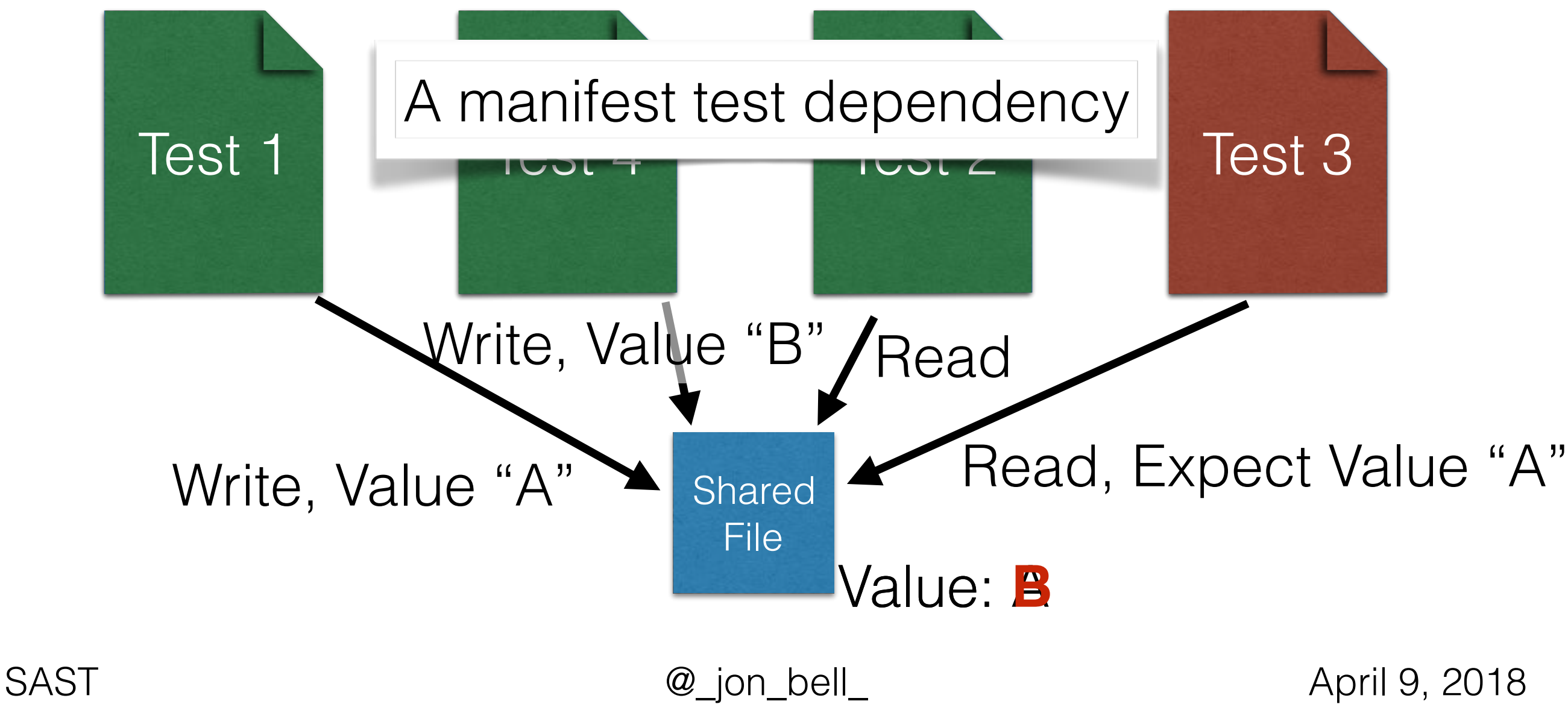

# Test Dependencies

- Really exist in practice (Zhang et al. found 96, Luo et al. found 14), lead to **flaky tests**
- Existing techniques to detect:
	- Combinatorially run tests, precise, but slow [Zhang, et al '14]
	- Run tests once, collect data dependencies: fast, imprecise [Bell, et al '15]

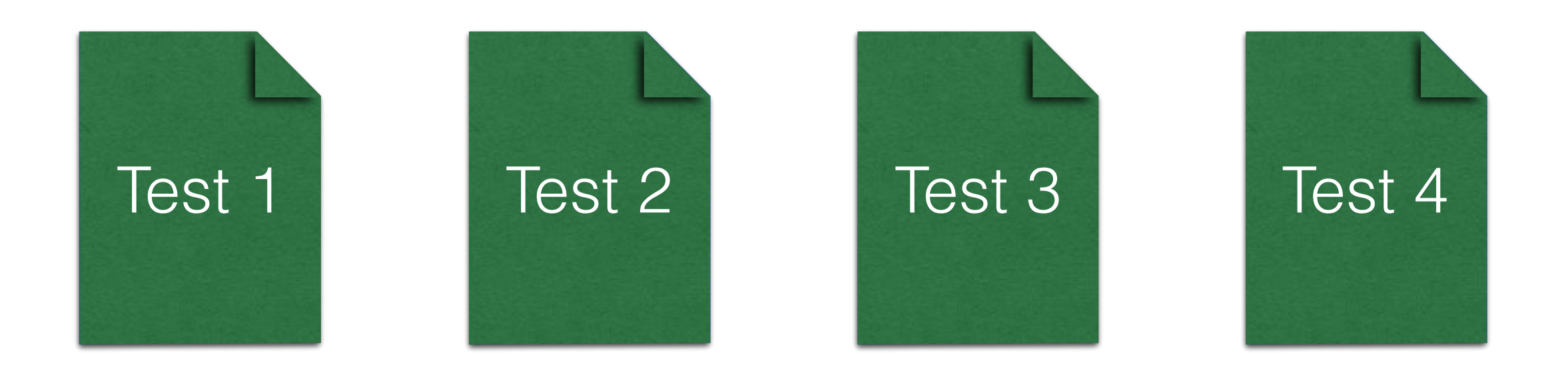

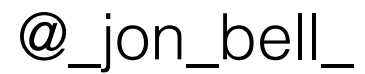

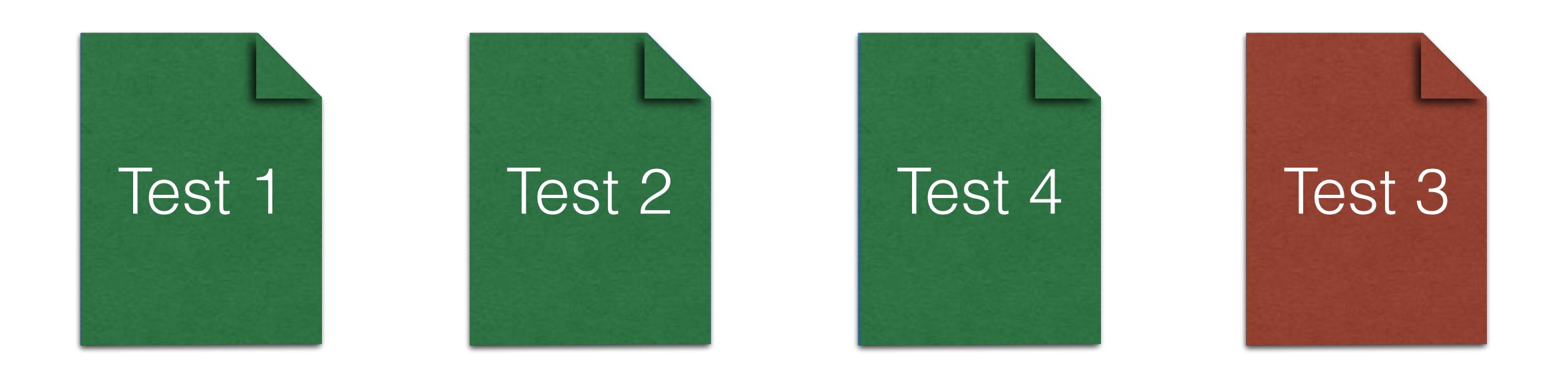

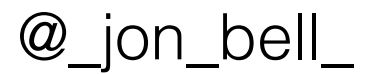

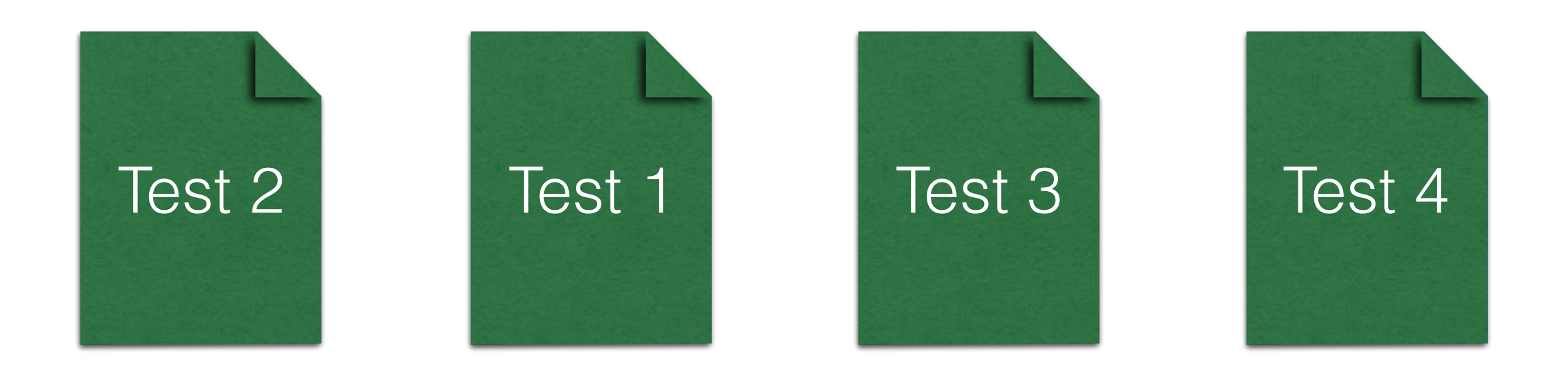

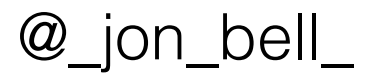

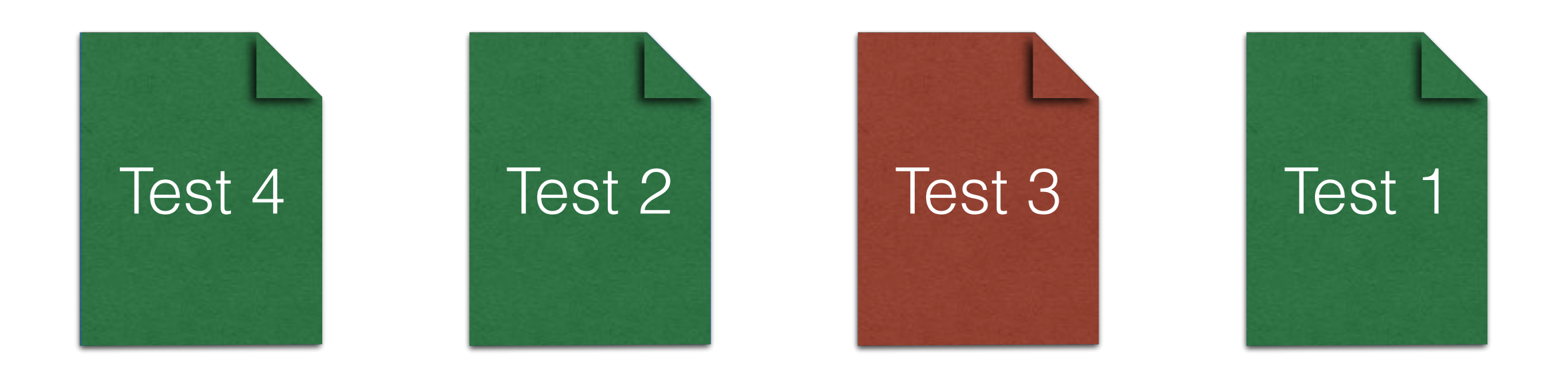

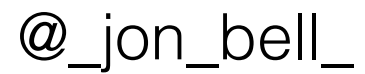

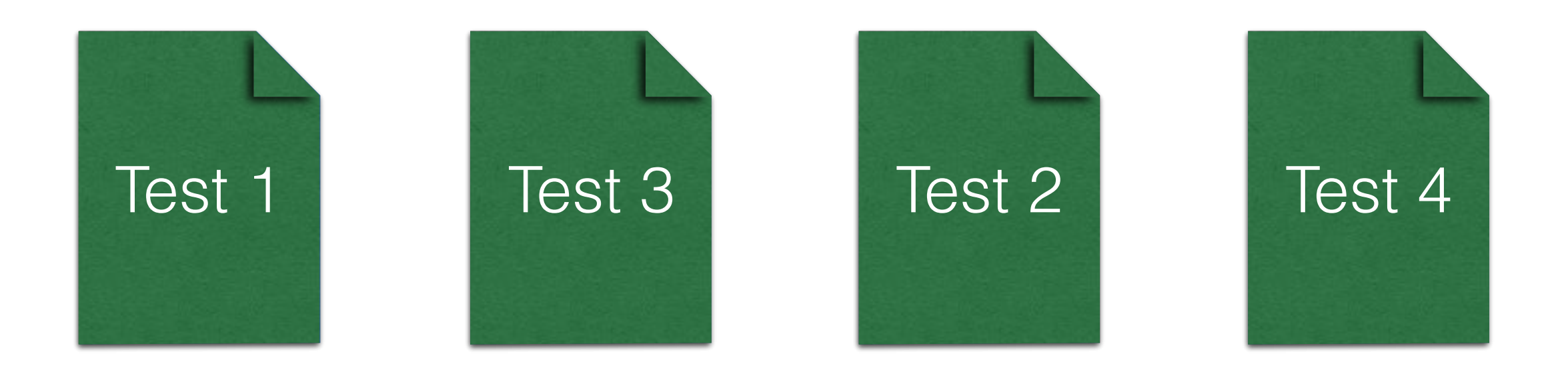

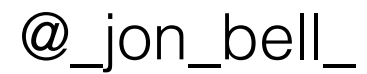

# Data Dependencies

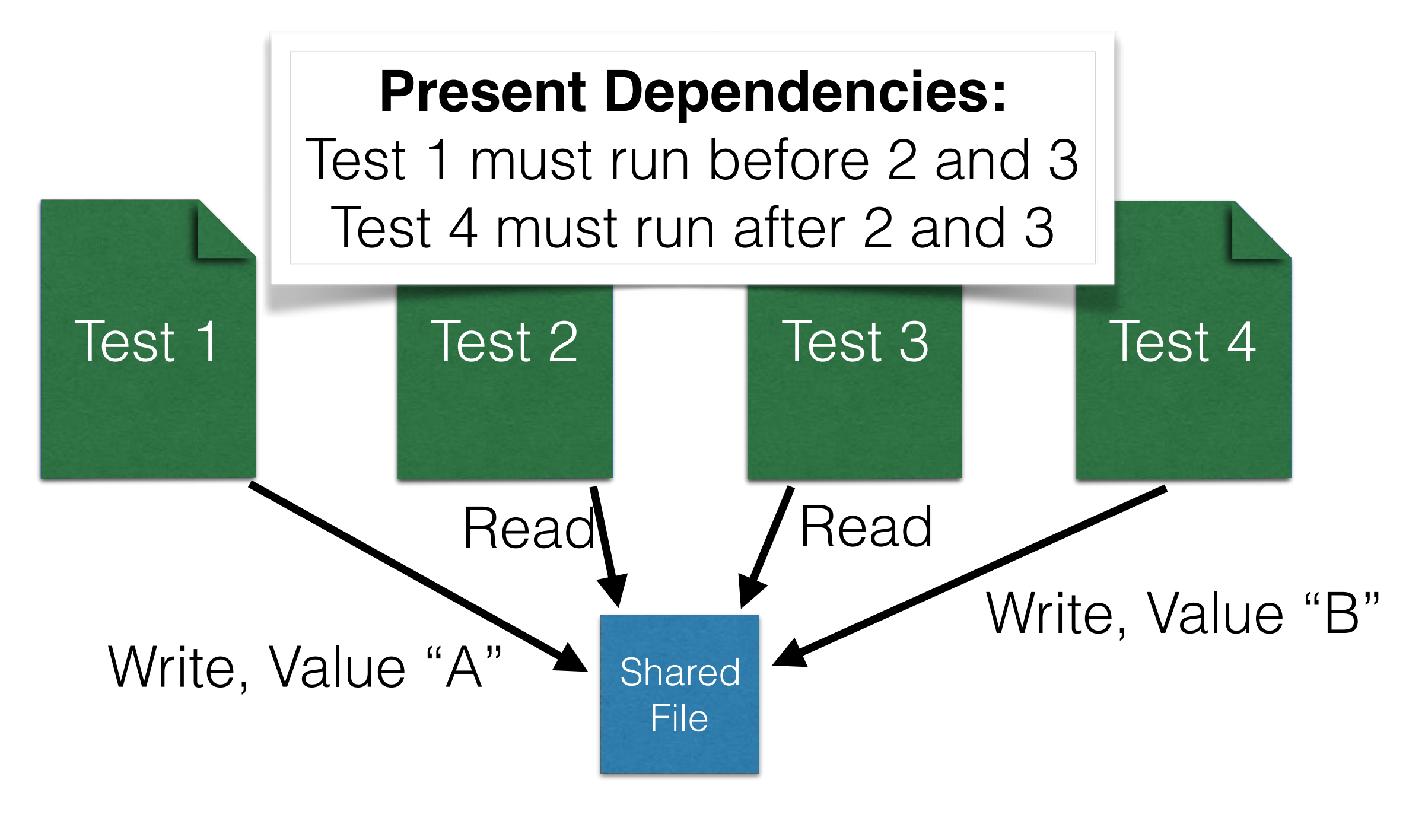

#### Sample Data Dependencies

 $int x = readSharedData();$ assertEquals(6,x);

getSharedLogger().logVerbose("Log Ran");

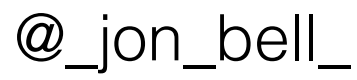

#### Practical Test Order Dependency Detection

- PraDeT's two phase approach:
	- 1: Gather data dependencies
	- 2: Use dependency information to guide systematic exploration of dependencies

# Dependency Refinement

**Data dependency graph:**

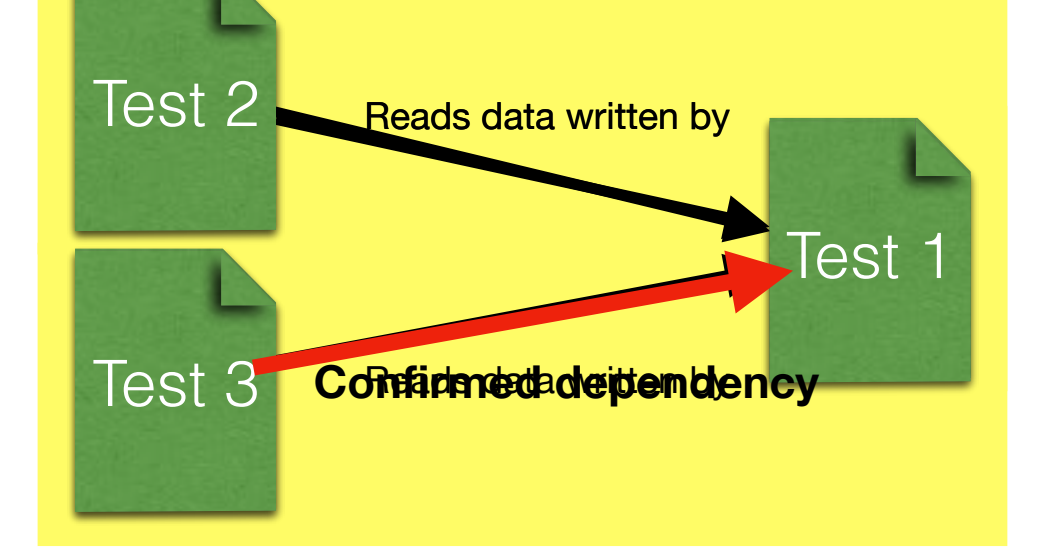

**At end of refinement, only true test order dependencies remain**

#### **Execution sequence:**

Currently checking 2 depending on 1 | Test 2 | Test 1

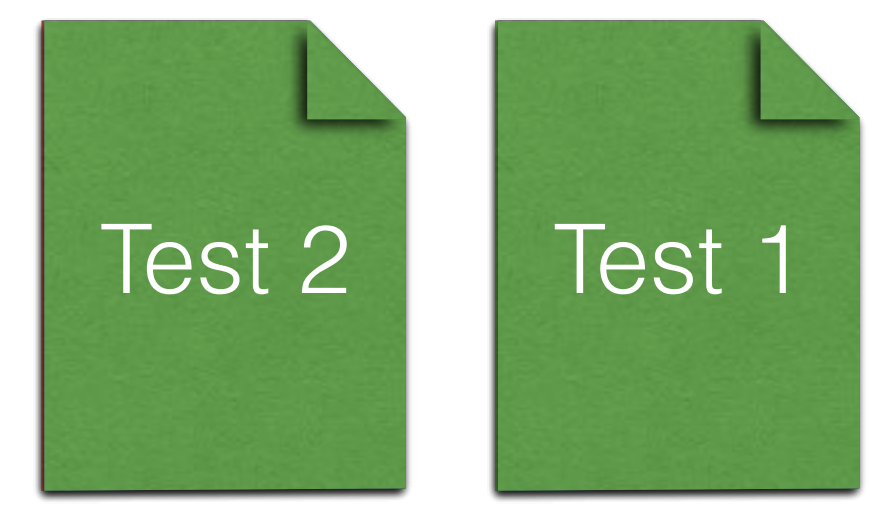

### Evaluation

- How many test dependencies does PraDeT detect in comparison to prior approaches?
- How long does PraDeT take to run?
- When should developers run PraDeT?

### PraDeT: Evaluation

PraDeT reliably finds test order dependencies

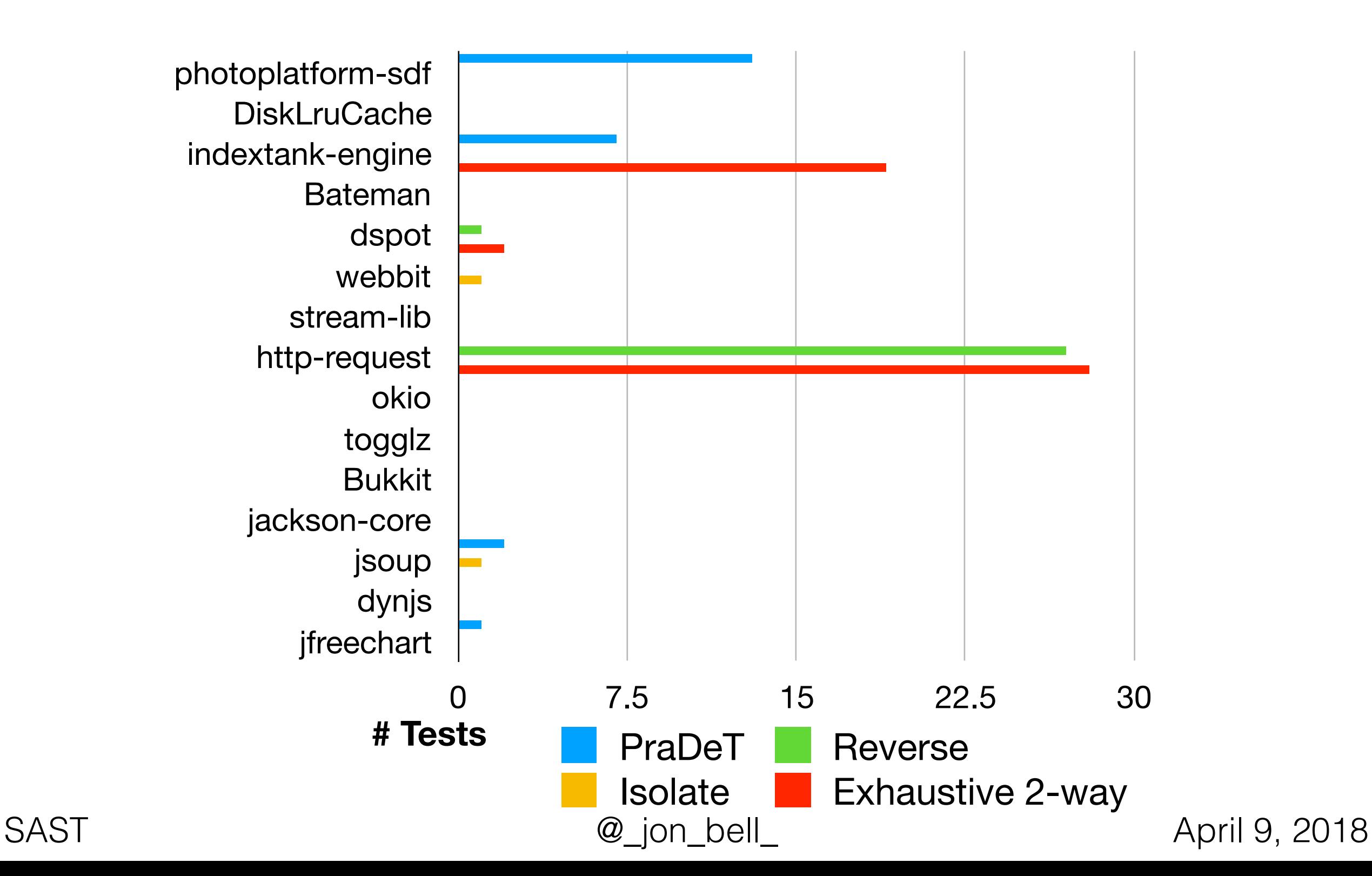

# Evaluation: Performance

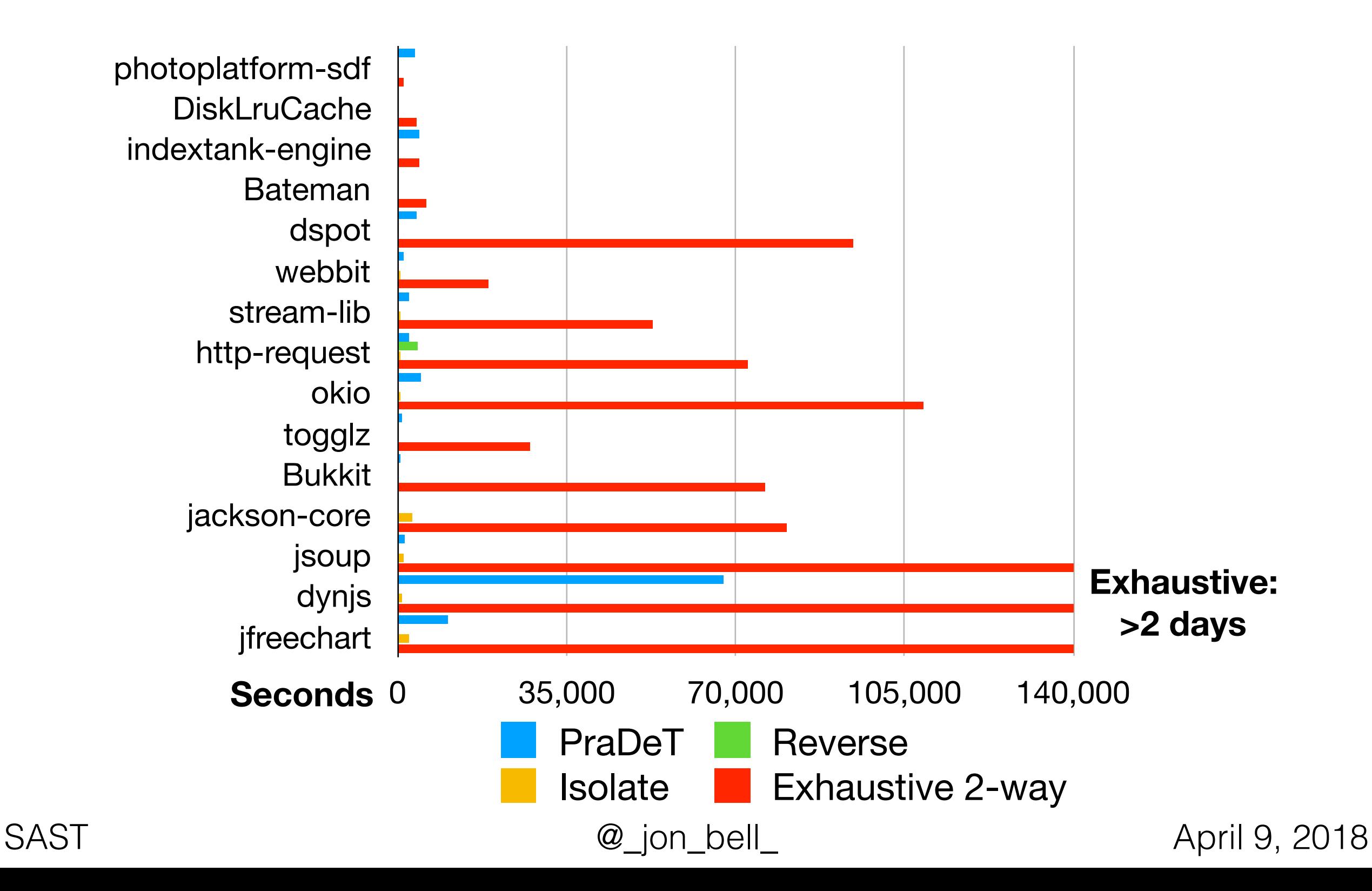

# Flaky Tests

- What about tests that are flaky for other reasons? Do we still need to rerun them?
- What happened to *accelerating* testing?
- Now tests need to be run three times!
- Can we identify with certainty that a test is a false alarm without rerunning?

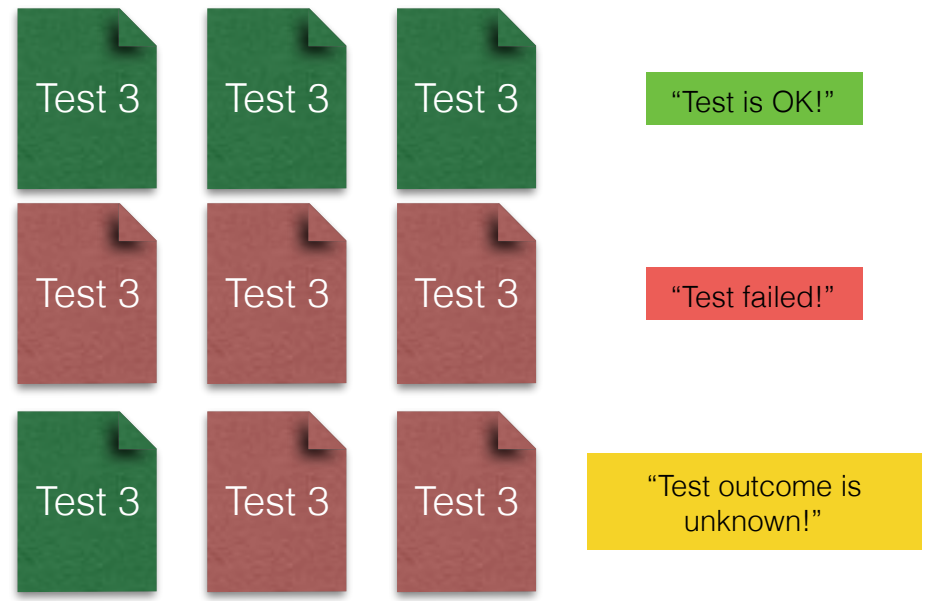

# DeFlaker: Automatically Detecting Flaky Tests Fork me on Girly 6

**Jonathan Bell**, Owolabi Legunsen, Michael Hilton, Lamyaa Eloussi, Tifany Yung and Darko Marinov George Mason University, University of Illinois at Urbana-Champaign and Carnegie Mellon University

[To appear at ICSE 2018 in Gothenburg, May 31, 2018]

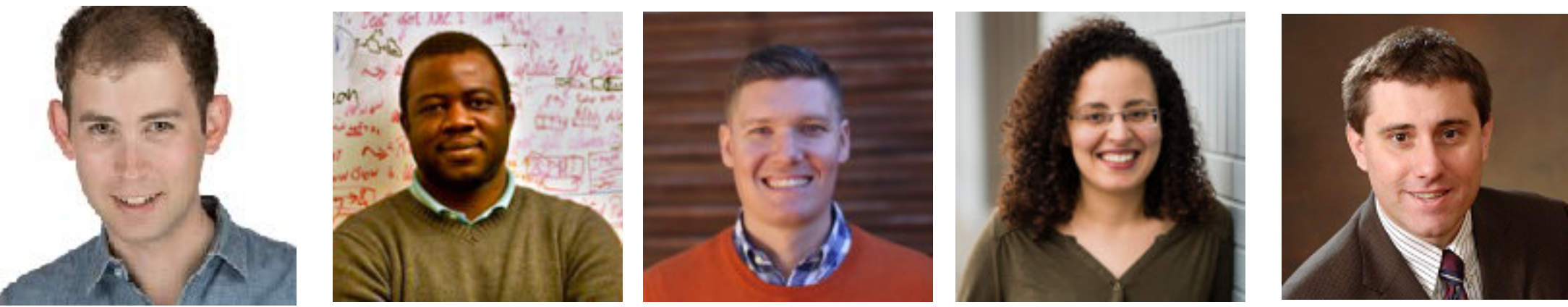

# Flaky Tests

- Our key insight: there is lightweight information we can track while a test runs
- "Did this test run any code that changed?"
- Tracking coverage can be slow though! (40-50% overhead!)
	- …and we want to make things faster

#### DeFlaker's Differential Coverage

DeFlaker tracks *differential coverage* — only tracking code that changed since the last execution of the tool

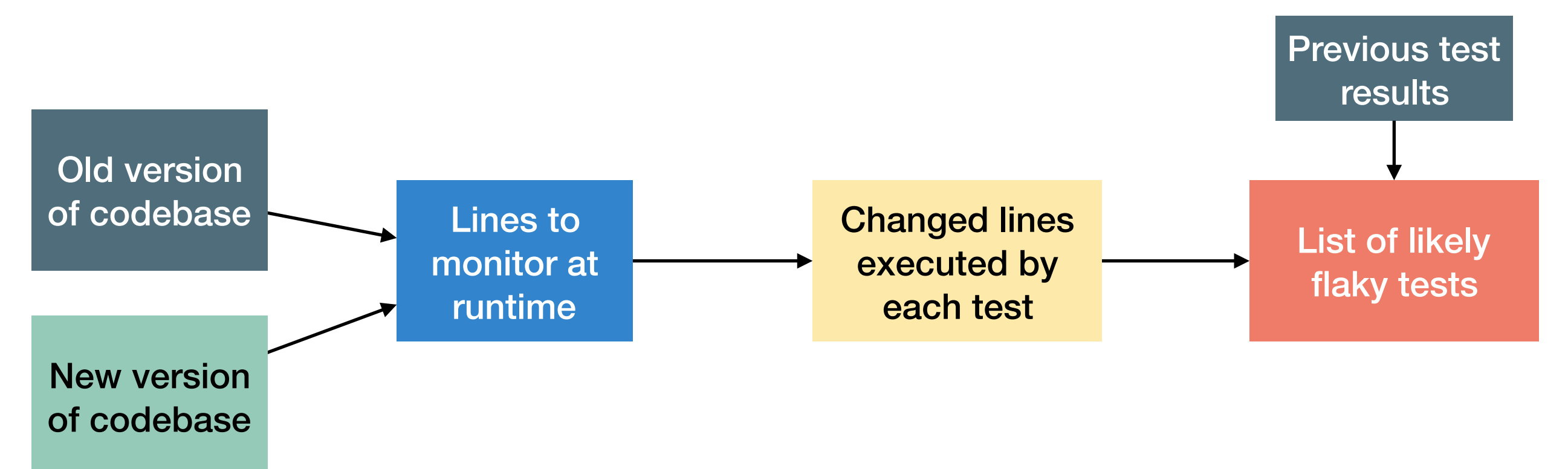

# Differential Coverage

Just **syntactic** diff (e.g. from git) is insufficient to notice coverage of all kinds of changes!

```
public class SuperOld { 
   public void magic() { 
 } 
}
public class SuperNew extends SuperOld { 
   public void magic() { 
       assert(false); // causes test to fail 
   } 
}
public class App extends <del>SuperOld</del> SuperNew {
} 
public class TestApp { 
    @Test public void testApp() { 
new App().magic(); Now calls SuperNew.magic!
   }<br>}
}
```
### DeFlaker

- Tracks line coverage of all changed statements (in both tests and SUT)
- Identifies non-statement changes in classes by parsing them, tracks with class-level coverage
- Detects flaky test failures "just-in-time" when they fail
- Implemented as a maven extension (3-line addition to pom.xml)

### Evaluation

- What is the performance overhead of running DeFlaker?
- How many flaky tests does DeFlaker find in comparison to rerunning failed tests?

# DeFlaker is Fast

Evaluation on 17 open source Java projects: average 5% overhead

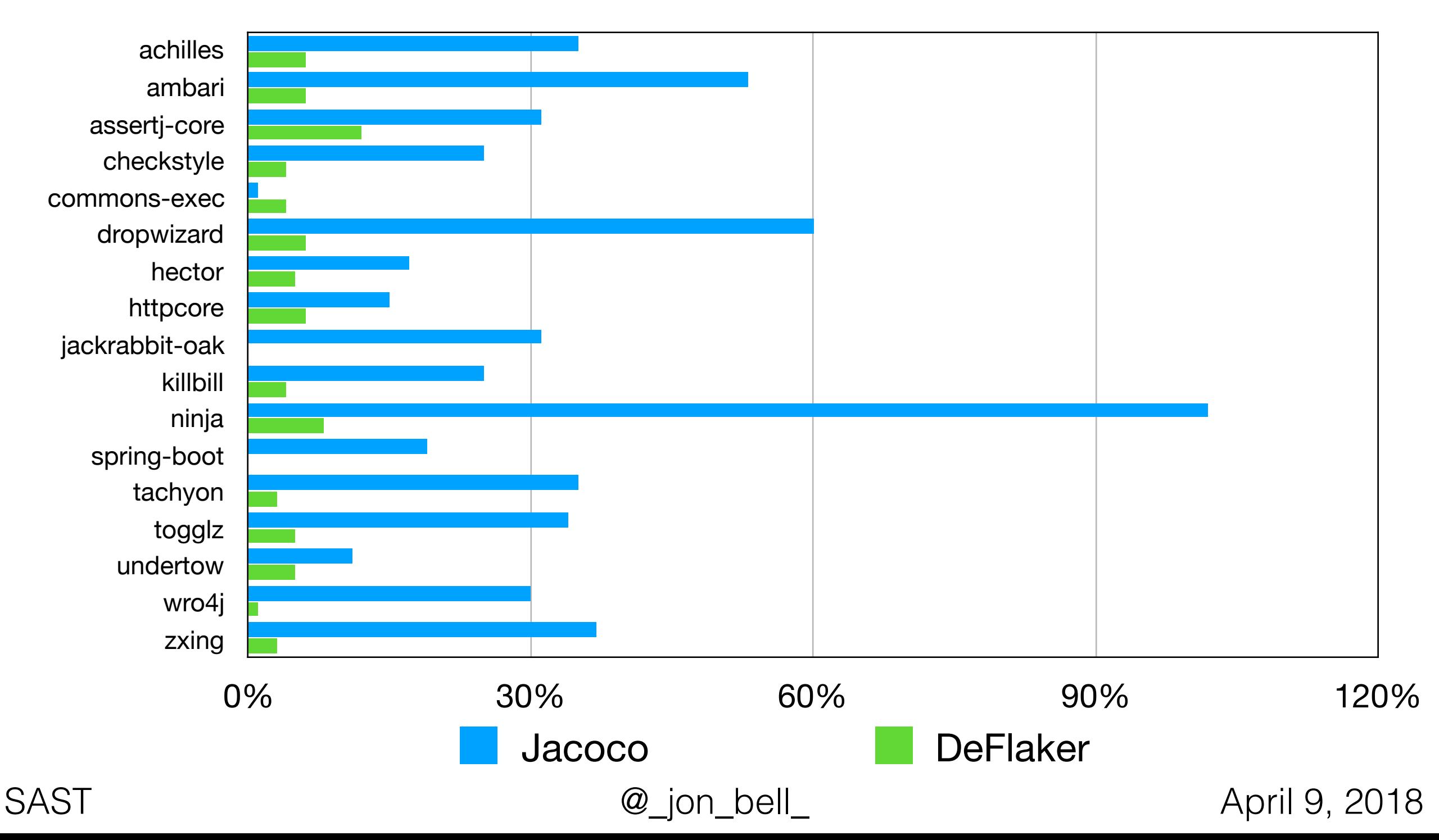

#### DeFlaker Finds Flaky Tests

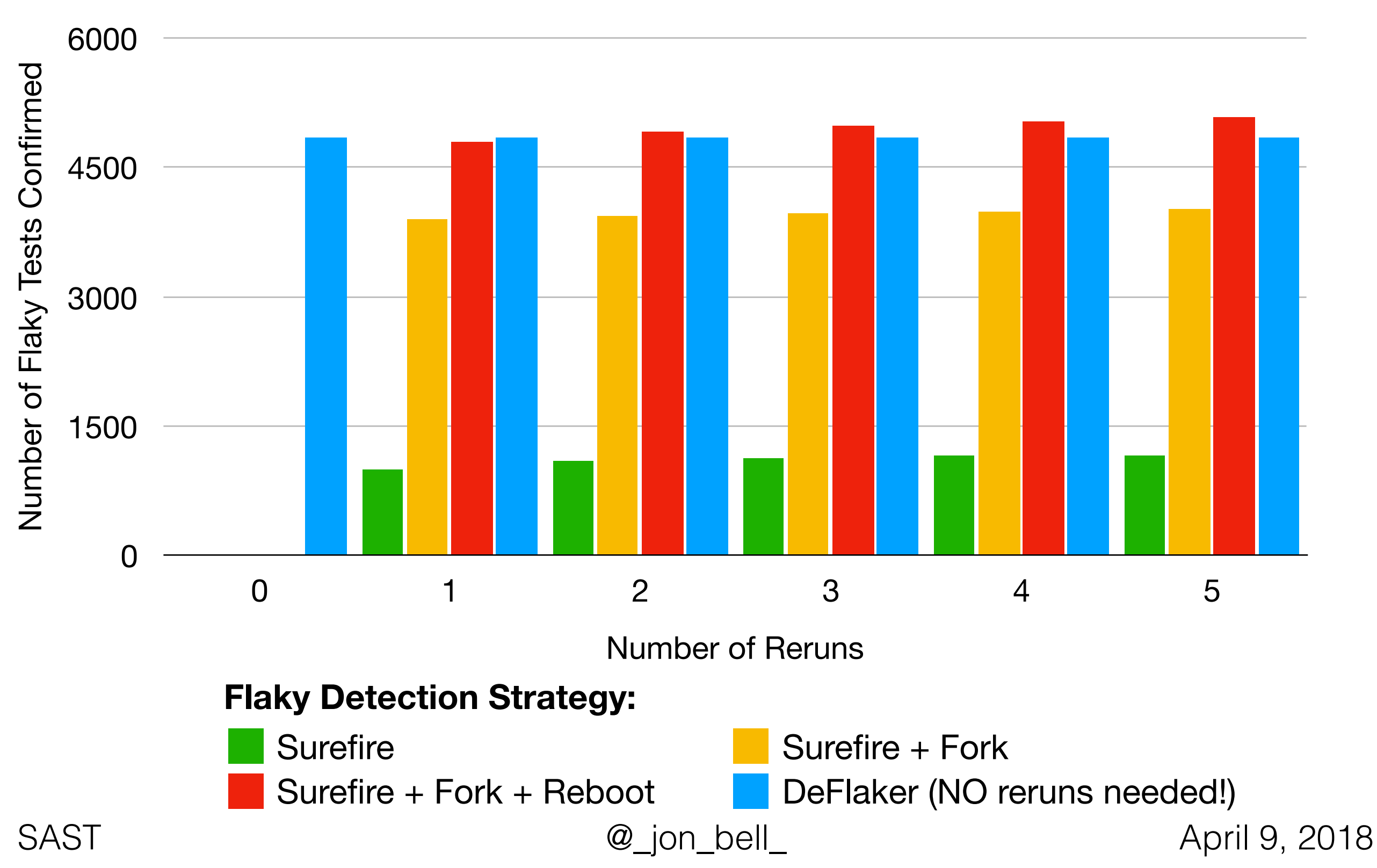

# DeFlaker Findings

- HOW you re-run flaky tests matters much more than how many times you rerun them
- DeFlaker is extremely low overhead and can immediately identify flaky tests
- Also deployed shadowing live executions on TravisCI, found 87 new flaky tests and reported to developers, many now fixed
- Differential coverage may have many other useful applications as well
- Try it out! <http://deflaker.org/>

#### Further Reading on Flaky Tests

#### [DeFlaker project site](http://www.deflaker.org) (ICSE 2018)

Jonathan Bell, Owolabi Legunsen, Michael Hilton, Lamyaa Eloussi, Tifany Yung and Darko **Marinov** 

Includes a preprint of the paper and information on the tool

[Measuring the cost of regression testing in practice: a study of Java projects using continuous](https://www.cs.ubc.ca/~rtholmes/papers/fse_2017_labuschange.pdf)  [integration](https://www.cs.ubc.ca/~rtholmes/papers/fse_2017_labuschange.pdf) (FSE 2017)

*Adriaan Labuschagne, Laura Inozemtseva and Reid Holmes*

A study of test suite executions on TravisCI that investigated the number of flaky test failures.

[Flaky Tests at Google and How We Mitigate Them](https://testing.googleblog.com/2016/05/flaky-tests-at-google-and-how-we.html) (Google Testing Blog, 2016)

*John Micco*

A summary of Flaky tests at Google and (as of 2016) the strategies used to manage them.

#### [An Empirical Analysis of Flaky Tests](http://mir.cs.illinois.edu/marinov/publications/LuoETAL14FlakyTestsAnalysis.pdf) (FSE 2014)

*Qingzhou Luo, Farah Hariri, Lamyaa Eloussi, and Darko Marinov* A study of the various factors that might cause tests to behave erratically, and what developers do about them.

#### [Chromium Project's Flaky Test Dashboard](http://www.chromium.org/developers/testing/flakiness-dashboard)

A description of how the Chromium and WebKit teams triage and manage their flaky test failures.

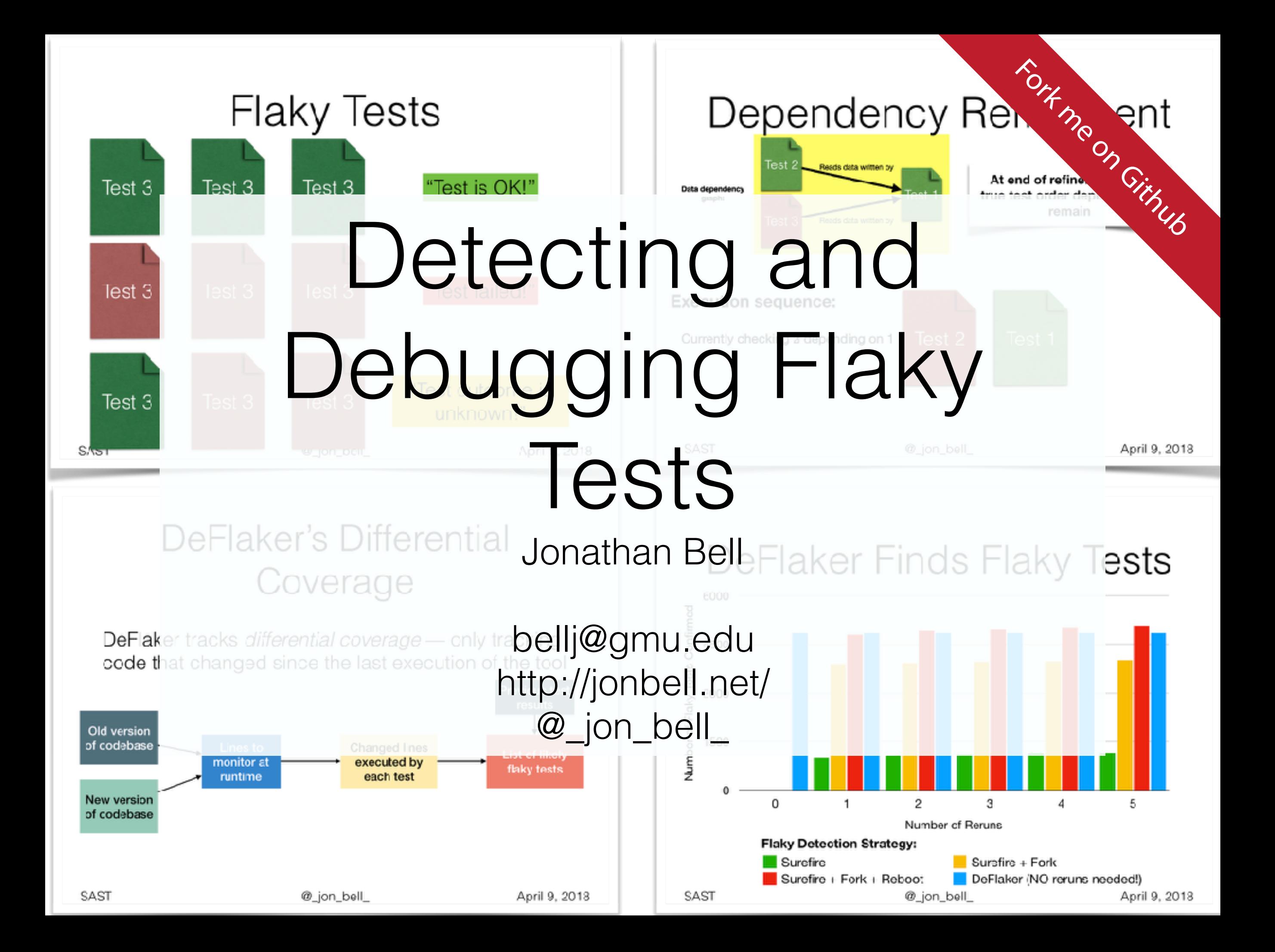